# Beyond Simulation: Large-Scale Distributed Emulation of P2P Protocols

Nathan S. Evans Christian Grothoff

Technische Universität München

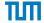

August 8, 2011

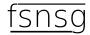

Presented by: Bartlomiej Polot and Matthias Wachs

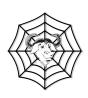

### Systems Research — Simulation

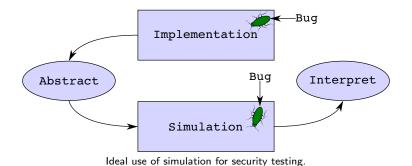

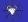

### Systems Research — Simulation

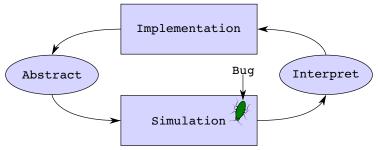

Ideal use of simulation for security testing.

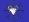

### Systems Research — Simulation

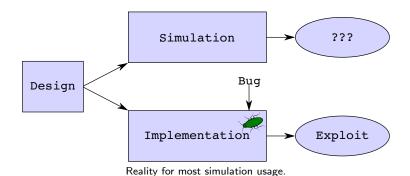

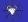

## Systems Research — Emulation

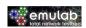

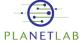

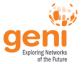

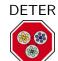

| o APP | O APP |  | S APP | O APP | O APP | O APP |
|-------|-------|--|-------|-------|-------|-------|
|       | VLAN  |  | VLAN  |       | VLAN  |       |
| VLAN  |       |  |       |       | VLAN  |       |
| os    |       |  | os    |       | os    |       |
| OS    |       |  | О     | S     | 0     | )     |

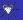

### Our Emulation Approach

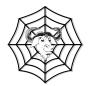

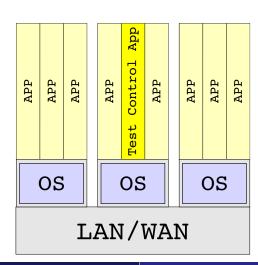

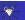

#### **GNUnet Architecture**

- P2P framework
- Focus on security
- Written in C
- Portable & extendable
- Multi-process architecture & IPC
- Extensive utility library

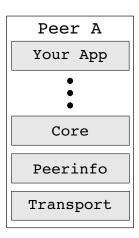

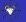

## The Transport Service

- Low-level P2P connectivity
- Transport plugins: provide many connection options
- Unix domain sockets
- Blacklisting & whitelisting

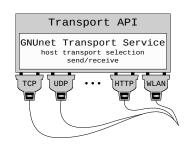

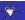

# P2P Emulation Steps

- Design P2P application
- Implement as GNUnet service
- Use built-in statistics or design logging facility
- Create test control application
  - Links against emulation library
  - Peer group startup/shutdown
  - Utilizes API to access service

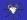

### Our Emulation Approach

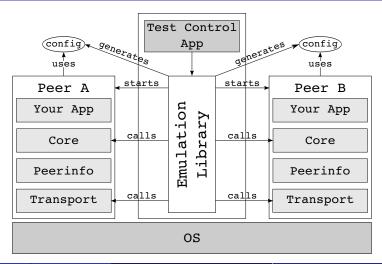

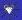

## Single Peer Startup Sequence

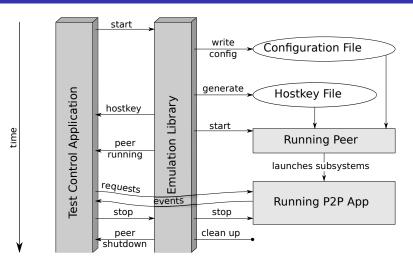

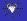

### Peer Group

- "Peer group" is the handle to running peers
- Layering peer group reuses single peer startup code
- Peer group features
  - Configuration mangling
  - Resource allocation, throttling
  - Connects peers in desired topology
  - Capture running topology/statistics
  - Start/stop/reconfigure peers
  - Induce churn
  - Provide handles to specific peers

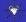

# Peer Group Startup, Code Example

## **Network Topologies**

Simple topology creation/import/export

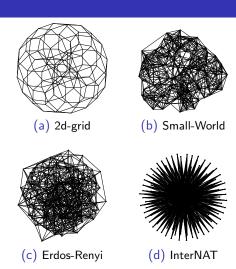

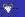

## Topology Generation and Evolution

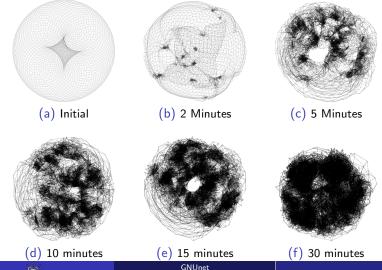

#### Limitations of Emulation

- Timing accuracy
  - Network latency
  - Throughput
- Underlying OS interference
  - CPU scheduling
  - Disk access
  - Memory usage

- Speed
- Shared IP/hostnames
- Peer diversity
- GNUnet

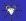

# Overcoming Limitations

- Single OS per peer
  - $\Rightarrow$  Testing framework can be used on lower level emulators focused on timing accurate results
    - PlanetLab, Emulab, DETER, etc.
    - Sacrifice scalability
- Shared IP/hostnames Virtual addresses, VMs
- Peer diversity Configure per-peer bandwidth, VMs
- GNUnet Benefit and limitation

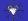

#### Important Lessons Learned

- Cryptography
- Start-up time
- Periodic tasks
- Sockets
- Memory

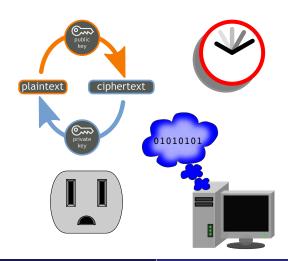

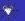

#### Peer and Emulation Performance

#### Memory consumption

| Service    | Non-shared | Heap   | Shared    |
|------------|------------|--------|-----------|
| supervisor | 228 KB     | 32 KB  | 2,364 KB  |
| transport  | 359 KB     | 99 KB  | 2,888 KB  |
| core       | 300 KB     | 84 KB  | 2,428 KB  |
| dht        | 536 KB     | 240 KB | 3,684 KB  |
| total      | 1,424 KB   | 456 KB | 11,364 KB |

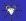

#### Peer and Emulation Performance

| Architecture | Hosts | Cores   | Memory  | Peers  | Connections | Time to             |
|--------------|-------|---------|---------|--------|-------------|---------------------|
|              |       | (Total) | (Total) |        | per second  | start peer          |
| Cortex-A8    | 1     | 1       | 512 MB  | 100    | $\sim 1$    | $\sim$ 206 ms       |
| Xeon W3505   | 1     | 2       | 12 GB   | 2,025  | $\sim 60$   | $\sim 12~\text{ms}$ |
| Xeon W3520   | 1     | 8       | 12 GB   | 2,025  | $\sim 188$  | $\sim$ 5 ms         |
| Opteron 8222 | 1     | 16      | 64 GB   | 10,000 | ~ 327       | $\sim$ 27 ms        |
| Opteron 850  | 31    | 124     | 217 GB  | 80,000 | $\sim 559$  | $\sim 1$ ms         |

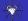

# Example: Comparison of DHT Performance

- Performance comparison of different DHT implementations
- 60,000 peers
- Specific peers were changed into malicious sybil nodes
- Success rate of requests measured

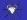

### Example: NSE Implementation

- Network Size Estimation algorithm
- 2 days to implement
- 2 weeks from idea to paper
- Single host: 4,000 peers

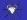

#### Conclusion

- Framework available at https://gnunet.org
- We encourage people to use our framework
- 80,000 peers on cluster: what happens on supercomputer?
- at least consider: emulation vs. simulation even at large scale

# Questions?

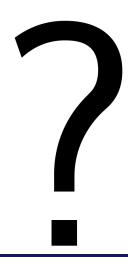

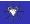